#### **Marking Scheme**

Class – 12<sup>th</sup>

**OSS English** 

Session:- 2023-24

-1

- Who mentioned the stock register? Ans. Store Keeper
- Railway time table means.
   Ans. List of Arrival and Departure
- 3. How many main parts of Computers? Ans. 4
- 4. Printer is an ..... device. Ans. Output
- 5. There are ...... diphthongs in pitman Shorthand. Ans. 4
- 6. Finally ST Loop also given the sound of...... Ans. SD/ZD
- What do you mean by agenda? Ans. Agenda means things to be done.
- 8. DOS stand for. Ans. Disk Operating System
- What is the length of the stroke? Ans. 1/6 of an inch.
- 10. Chairman is a .......... Person. Ans. Elected
- 11. The short key to open a file matter is ...... Ans. Ctrl+O
- 12. A small circle used initially represent ...... only. Ans. S
- 13. What is a post office guide book?Ans. Post office guide is a book of inform related to the Post office.
- 14. Full form of HDD. Ans. Hard Disk Drive
- Write down the size of STR loop. Ans. 2/3 of the stroke's length.

#### Section – B

# 16. What do you know about office stationery?Ans. The items which are helpful to write any matter is called office stationery.There are very helpful to do the office work. -1

17. Write down the meaning of meeting? Ans. When two or more person come together to discuss on a lawfull matter is called meeting. Meeting is an act or process of coming together. -1 18. How do you open Notepad? Ans. Notepad is a part of computer accessories. It is a simple text editor. -1 It is opened after select button from screen. Start > all programs > accessories > notepad. -1 19. How will you save a document in M.S Word? Ans. After write any matter in MS word we can save it by Pressing Ctrl+S( save file ) -1 We can save any document by a file name. -1 20. What do you know about phraseography? Ans. Phraseography is the writing of two or more words together without lifting pen. -1 The resulting outline being called a phraseogram. -1 21. In which circumstances the stroke S & Z is used initially and finally?

-1

Ans. When a vowel precedes initial S. -1 Wherever a final vowel sound after any stroke.

Q.no 22 to 27 of 3 marks. (3x6) =18

| 22. Write a short note on agenda?                                                     |
|---------------------------------------------------------------------------------------|
| Ans. Agenda is list of topics discuss in a meeting1                                   |
| Agenda is sent with notice of meeting1                                                |
| Agenda is prepared by secretary with the consult of chairman1                         |
| 23. Write a short no <mark>te on post office gu</mark> ide book?                      |
| Ans. Post office guide book is a book of information related to post office services1 |
| This book is available in each post office.                                           |
| Any person can get knowledge related to post office services.                         |
| 24. Write a short note on CCTV?                                                       |
| Ans. CCTV is the short form of close circuit television1                              |
| It is a video surveillance technology1                                                |
| By thus we can monitor on specific area1                                              |
| 25. How can you create first document in M.S word?                                    |
| Ans. After start MS word on the computer we can write any matter by keyboard1         |
| After write it we can set it in any font and size1                                    |
| After final the matter we will save it in the memory of computer by a file name1      |
| 26. How can you insert page number in M.S word?                                       |
| Ans. After create any document we can insert page number by insert option1            |
| It is very easy to insert page number1                                                |
| After insert page number we can chose it on the screen1                               |
| 27. State the use of STR Loop with examples?                                          |
| Ans. STR Loop is used 2/3 <sup>rd</sup> length of the stroke1                         |
| It is used in medially and finally1                                                   |

It is return inside the curve stroke. -1

Section-D

Attempt any 3 questions out of 5.

28. Write down the qualities & qualifications of secretary /PA/ Stenographer?

Ans. A secretary plays an important role in accompany. There are some qualifications of a secretary –

1 Good education – a secretary should well educated he should pass 12<sup>th</sup> or bachelor degree. -1 2 Communication skill – he should perfect in oral communication skill. He should clear his topic in simple way. -1

```
3 Computer knowledge – He should perfect in computer. He operate computer with MS word, MS excel and email etc. -1
```

Qualities –

1 Honest – he should honest and faithful to his employer. He should polite also. -1 2 Punctuality – HE must complete his work within given time limit. He should have a good time management. -1

29. Write a short note on telephone directory?

Ans. Telephone directory – A telephone directory is a book of information related to phone number , name , address of any person. -1

Its main purpose is to allow the telephone number of a subscriber identified by name and address to be found.

It is published by telephone department or any social organization. -1

There are yellow pages also print in this book at advertisement the names or numbers are settle in alphabetical order.

It modern era there is no need of telephone directory due to use of mobile. -1

30. Explain format menu of MS word?

Ans. Format menu – There are many options of format menu in MS word. These are followings:1 Alignment – We can set the matter in left , right , centre or justified manner. -1
2 Font type – We can set the matter in any font. There are a list of different fonts in computer

select any one. -1

3 Font size – By this we can change the font size. -1

4 Font style – By this we can change the text as bold ,italic and under line. -1

5 Bullets and numbers – We can set any bullets or numbers to any line or paragraph. -1

31. State the use of SW , SS, SZ with examples?

Ans. 1 SW circle or double initial circle written as circle S represents SW for example – sweet , swum -1

2 A large medial and final circle return as circle S represents SS or SZfor example - passes or causes -1

32. Explain the use or various forms of R and H with examples?

Ans. Strokes R – there are two forms of strokes R means upward and downward.

1 Downward R – initial R is written downward when preceded by a vowel for example oar ,array, arab -1

2 Final R is written downward when it is not followed by a vowel a sound for example par, share -1

3 Before M downward form of R is used for example ram, room -1

Stroke H – Like as stroke R there are two forms of H upward and downward

1 When H standing alone. It is written downward for example hay, ohh1

2 H is written downward when followed by K and R for example hog, hockey1

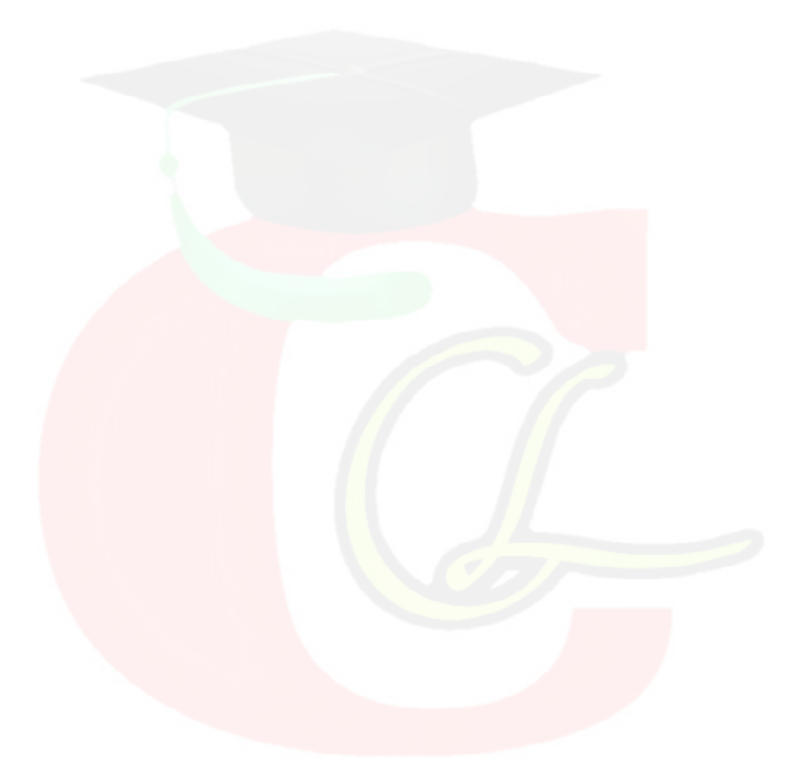